### • Highly Concentrated

**PIGment Additive** 

- Long lasting, affordable turf colorant.
- Improves the visual quality and presentation of turf.
- Reduces oxidative stress during exposure to high heat.
  - An excellent, cost effective alternative to overseeding.

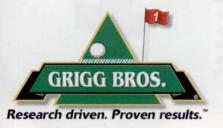

\*University Research has shown that tank mixing GreenPig<sup>\*\*</sup> with Grigg Brothers Fairphyte<sup>\*\*</sup> can improve turf performance and quality during summer stress.

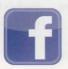

Toll Free (888) 246-8873 • Fax (208) 673-6342 P.O. Box 128 • Albion, ID 83311 facebook.com/griggbros • www.griggbros.com

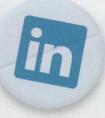

By Helen M. Stone

# SOCIAL MEDIA ADDICTION...

in

in

fin

You roll over in the wee hours of the morning and clear the sleep from your mind. Your greens aerification project, the latest complaint from your club manager and your 10-year-old's note from the teacher pop into your head all at once. Then you roll over and check your smart phone at your bedside for Tweets.

IH REA

Are you a social media addict? Hard to say. First of all, you need to define the term. According to David J. Linden in "The Compass of Pleasure: How Our Brains Make Fatty Foods, Orgasm, Exercise, Marijuana, Generosity, Vodka, Learning And Gambling Feel So Good," addiction can be defined as "persistent, compulsive use in the face of increasingly negative life consequences."

Linden also cautions that addiction can become a consequence when "liking" becomes "wanting." The more an addict wants something, the less he or she actually likes it, with more and more of the addictive substance required to recapture pleasure that is never quite attained. Our brains can actually become "rewired" so that our pleasure circuit responses are permanently changed.

Every time we receive an email, Tweet or the Facebook notification ding, we get a little jolt of dopamine, the chemical in our brain that stimulates the pleasure circuit. So we keep checking our phones, tablets and computers in hopes of getting that jolt. "I've seen others so addicted that it's painful to watch," says Dustin Riley, superintendent at Oconomowoc Golf Club, Oconomowoc, Wisc. "I had the opportunity to witness a colleague uncontrollably check his cell phone (with a dead battery) every three or four minutes over the span of two hours, all the while forgetting each time his phone was dead. He was afraid to miss something." What he was probably missing was that dopamine jolt.

When used properly, social media can be a valuable communication tool. "I use Gmail, Yahoo Mail, text messaging and LinkedIn," notes Bill Prest, head golf course superintendent at Sweetbriar Golf Club in Avon Lake, Ohio. "Times are changing and social media is part of life now, like it or not. I believe that

if you want to stay current in the world you'd better embrace it, or you will fall out of touch."

Keeping in touch is exactly what drives Brian Burke, superintendent at Sycamore Creek Country Club in Springboro, Ohio. This is Burke's first year on Twitter, which is the only social media he uses. "I

# THE GOLD STANDARD

When it comes to course appearance, there is no trophy for second place. That's why we developed Reserve<sup>®</sup> Fungicide. Reserve delivers superior, broad-spectrum disease control without turf thinning that other fungicides can cause. Reserve prevents algae growth and controls just about everything under the sun including dollar spot, brown patch, snow mold and anthracnose. And thanks to Reserve's *StressGard*<sup>™</sup> formulation technology, it helps manage course stress, maintains turf roots and improves turf density. Of course Reserve is Backed by Bayer,<sup>™</sup> which means all of our research and support is at your fingertips to help you create the healthiest, thickest, greenest turf possible. Because when it comes to your course, good enough isn't good enough. To learn more, go to www.BackedbyBayer.com/Reserve.

Bayer CropScience LP, Environmental Science Division, 2 TW Alexander Drive, Research Triangle Park, NC 27709. 1-800-331-2867. www.BackedbyBayer.com. Bayer, the Bayer Cross, and Reserve are registered trademarks of Bayer. StressGard and Backed by Bayer are trademarks of Bayer. Not all products are registered in all states. Always read and follow label instructions carefully. ©2012 Bayer CropScience LP.

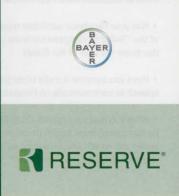

## FAD OR FAD?

While the current edition of the Diagnostic and Statistical Manual of Mental Disorders might not have an entry for Facebook Addiction Disorder (FAD), few would argue that social media can become a problematic time sucker for some people. But can you get addicted?

Some estimates say that nearly half of Facebook's membership (roughly 350 million people) log on at least once a day. Think you might have a social media problem? All Facebook (www.allfacebook.com), an unofficial Facebook resource, offers up this tongue-in-cheek quiz. Answer "Yes" to one of the following and your status updates are symptomatic of FAD, and not just a fad.

 Instead of jonesing for coffee first in the morning, do you instead start your day with your laptop – or your smartphone – in order to log on to Facebook?

• Do you find yourself fantasizing about composing that next great Facebook status update every time you and your partner are in the throes of romance?

• Has your child's preschool teacher issued you a final warning because of far too many late pickups which is attributed to your inability to tear away from a Facebook page?

• Do your Facebook friends have to know every time you go to the bathroom and what you've produced?

• Is your only mode of communication with your partner or kids via Facebook?

Have you enrolled in a costly photography course so that your Facebook pics become the talk of your circle?

• Have you resorted to paying off strangers to become your Facebook friend so that your number defies all logic?

• Do you retain the services of a private investigator whenever you fail to find a long lost friend on Facebook?

• Whenever you fight with your significant other do you feel compelled to change your Facebook relationship status?

• Did you quit your job because your employer put a halt on all Internet activities within the company?

• Has your Facebook addiction resulted in your resembling one of the "Twilight" vampires because you haven't seen the light of day since the year of the flood?

• Have you become a mute since you no longer have to use speech to communicate on Facebook?

 Have you had your eyelids Crazy Glued to remain wide open, so that sleep never sets in to interrupt your Facebook time? Or better yet, do you keep smelling salts next to you at all times as you peck away on your computer? have about 50 people following me, mostly club members. I follow about 100 people myself; almost all are industry-related."

Burke appreciates the brevity required by Twitter. "I tend to get wordy, and with only 140 characters I can give folks the information they need and move on."

On the other hand, David Phipps, superintendent at Stone Creek Golf Club in Oregon City, Ore. confesses, "I'm afraid I use a little bit of everything. I like to use them in concert with one another, depending on what target audience I am trying to reach." Starting on Facebook looking for an old friend in Finland (who he never found), "friends were coming out from everywhere."

Phipps began writing a blog in 2009 (http://stonecreeksuper. blogspot.com), which offers club news, golf course environmental information, gorgeous photography and even a bit of humor. The blog now gets more than 3,000 pageviews each week and has been a promotional tool. "We have had people make it a point to stop by Stone Creek from the airport on the way through town to play Bandon Dunes on the southern coast just because they have followed the blog." He promotes the blog with Twitterfeed.

Phipps admits that social media is easy to get caught up in.

"I've found it's best to turn off all the notifications on my Droid," he says. "It is so tempting to look, but there is always time to check back later. Nothing bothers me more than seeing people sitting around a table with their noses in their phones."

Employees are not immune to the temptations of social media, and it is useful to have a policy regarding its use. "A colleague of mine got into a bind with an employee posting on Facebook," says Mark Semm, director of agronomy at The Clubs of Cordillera Ranch in Boerne, Texas. "Even though the employee made some really negative posts, it was a corporate golf course and they couldn't let him go because it wasn't in the policies and procedures." The employee handbook at Cordillera Ranch now has a supplement outlining the use of social media by employees.

Semm himself is sold on the value of technology. "I mainly use Facebook and Twitter to commu-

"I've seen others so addicted that it's painful to watch."

— Dustin Riley, Oconomowoc Golf Club

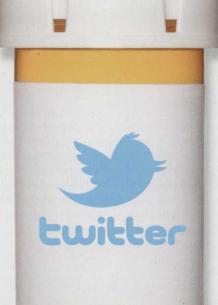

### BECAUSE THE NEXT ROUND'S ALWAYS ON YOU.

There's no 19th hole in your world. When the last foursome finishes you have to get ready to do it all over again tomorrow. And your Cushman Hauler will be right there with you. Available in a range of models to meet the needs of your operation, it features either a 48-volt electric drivetrain or powerful, fuelefficient 13.5-hp Kawasaki® engine and payload capacities from 800 to 1,200 pounds. An optional limited slip differential provides better traction on wet or loose terrain while going easy on your turf. In a world that judges you by "what have you done for me lately?," the Cushman Hauler puts it all in your favor.

LET'S WORK.

©2012 Textron Inc. All rights reserved.

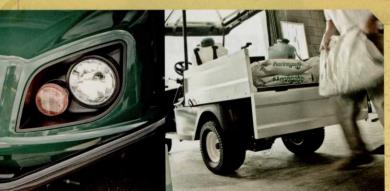

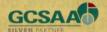

www.cushman.com

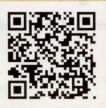

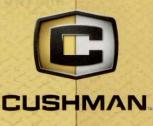

### PATH TO ADDICTION

A recent study of 1,000 Americans conducted by Retrevo, a consumer electronics site, may point that we're more obsessed with social media than we think. Here are some of the study's findings. Where do you fall?

#### Do you check/update Facebook or Twitter first thing in the morning?

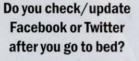

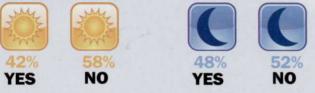

### Can you be interrupted for an electronic message at any time?

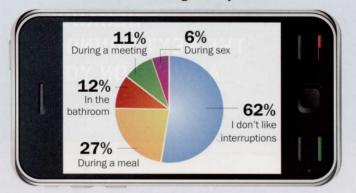

Note: Respondents were older than 25.

nicate with our membership. It's great that they are integrated so well with my iPhone, so it's fast and easy to get the word out about course conditions, tournament preparation and other information the members need," he explains.

Semm succumbs to the temptations of social media occasionally. "There are times I could be doing something more productive, but before you know it you're sitting on the couch clicking links on Facebook and two hours are gone." He limits his "recreational" use to his home; never on the job.

Interfering with work is one way that social media addiction can manifest itself. If you or your employees are less productive, either because you are engaged on your smart phone at work or you are tired because you were up until 1 a.m. Tweeting, it might be time to re-evaluate your use.

If others comment on your constant use, and you find yourself resentful of these comments, that's another sign. Likewise if you can't resist checking on updates when you are a having a face-toface conversation with a friend or colleague.

Feeling guilty about how much time is spent Facebooking, trying to cut back on Tweet time, or trying to set limits (i.e. forcing yourself to only check in during breaks and being unable to resist) are all warning signs.

Unlike physically addictive drugs such as alcohol, tobacco or methamphetamines, social media addiction can usually be managed as long as you are aware of it. David J. Linden notes that almost all video game addicts recover without intervention.

Setting limits and sticking to them, paring down the number of networks you belong to, scheduling specific times to network and simply turning off the smart phone for a few hours each day are all recommended ways to "beat the addiction."

Social media can be a great communication avenue when used properly. But like all good things, moderation is the key to a balanced, productive online life. **GCI** 

Helen M. Stone is a freelance writer and owner of Las Vegas-based Stone Peak Services, and a frequent GCI contributor.

"There are times I could be doing something more productive, but before you know it you're sitting on the couch clicking links on Facebook and two hours are gone."

- Mark Semm, The Clubs of Cordillera Ranch

facebook.

# Fast.

Total fire ant control within 72 hours

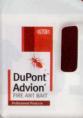

# Furious.

Year-round fire ant protection

#### For fire ant colonies, it's a perfect storm.

Only one solution has the benefits of both baits and contact insecticides. DuPont" Advion® fire ant bait is one of the fastest, most effective fire ant control bait products available today—eliminating the entire colony in just 24 to 72 hours. Advion® provides outstanding year-round protection in just one or two applications. And it does it all while also having a favorable environmental and toxicological profile. Advion® fire ant bait is registered as reduced-risk for use on fire ants by the U.S. EPA under its Reduced-Risk Program. Experience all-in-one fire ant control today. Please visit us at proproducts.dupont.com/fireantbait. Advion.® Unbeatable results.

Whether you're constantly updating your feed or completely unplugged, social media like Twitter has definitely found its place on the golf course. Superintendents use for for weather and play updates for club members, as well at a

#### **DuPont Professional Products**

oning and entry and entry and entry of a second second sec

from a periori's actual name. other easy source of people follow comes from looking

Contact your local DuPont sales representative for details and availability in your state. Always read and follow all label directions and precautions for use. The DuPont Oval Logo, DuPont," The miracles of science" and Adviore are trademarks or registered trademarks of DuPont or its affiliates. Copyright © 2012 E.I. du Pont de Nemours and Company. All rights reserved. UI DONS

The miracles of science

# 

# TWITTER 101

3y Kyle Brown

New to the world of social media? Our guide shows superintendents how to get the most out of their feeds.

Whether you're constantly updating your feed or completely unplugged, social media like Twitter has definitely found its place on the golf course. Superintendents use it for weather and play updates for club members, as well as a connection to other turf professionals. But for all its benefits, Twitter can seem overwhelming for a beginner.

Here's how to get started using Twitter:

First, keep your team in consideration when signing up for an account. Choose a username and password that could also be used by assistants or other crew members. Keep the username brief and easy to say when telling course members about it.

During the process of signing up, you can allow Twitter to take a peek into your online e-mail address book (such as Gmail) to send e-mail letting your contacts know you've started an account. If your account is intended to reach just other superintendents or members, you may want to skip that step.

Once the account is created, it's time to start adding content

to your feed - which is made up of the Tweets posted by people you follow, with the newest Tweets at the top. Search for people you know using the Search bar - we suggest starting with @GCIMagazine - but be sure to check the profile or a few Tweets to make certain you've found the right profile. The "@" symbol in front of a name indicates a username, which can be very different from a person's actual name. Another easy source of people to follow comes from looking through the feed of someone you already follow. If you share

interests, chances are good that person will know others you'll find interesting.

But for many superintendents, the real usefulness of the Twitter feed is in reaching colleagues and players with course updates. Once an account is created, it's time to get the word out and start gathering followers in your membership. Even with just a few in tow, make it a point to start regular updates – maybe just one each day, to get in the habit and establish a routine of posting information like weather or course conditions. The 140-character

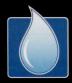

### **Intelligent Irrigation** What is your root zone telling you?

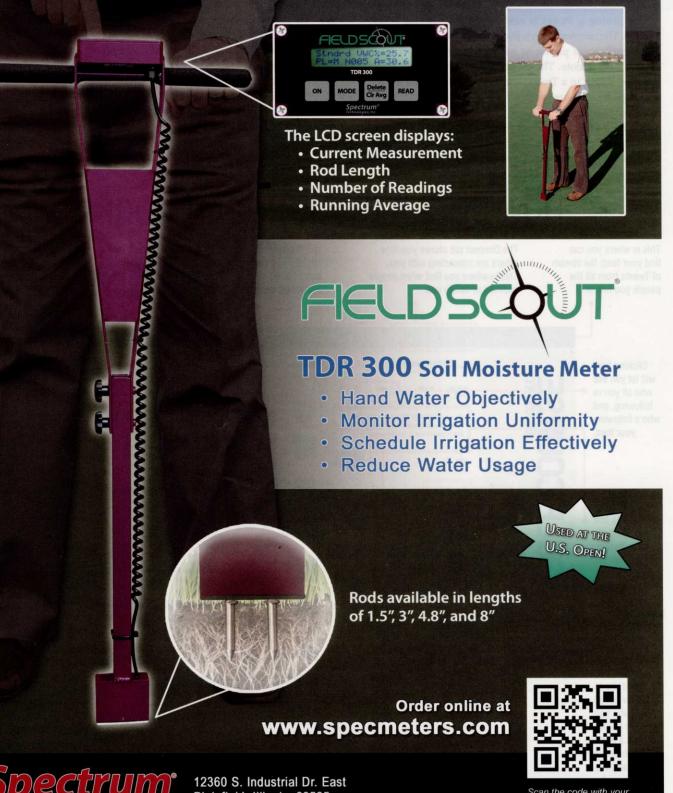

Dectrum<sup>®</sup> 12 Pl chnologies, Inc. "To Measure Is To Know"

12360 S. Industrial Dr. East Plainfield, Illinois 60585 Toll Free: (800) 248-8873 Email: info@specmeters.com

Scan the code with your smart phone for more information about the **FieldScout TDR 300**!

#### **COVER STORY**

limit on Tweets is ideal for an immediate, short update that needs to reach your entire membership quickly.

Composing a Tweet is easy enough. The simplest form is just a straightforward phrase or so, used as a quick note. There's no required length to a Tweet, and nothing is less or more important than anything else.

But here are a few things to keep in mind:

· Want to get someone's at-

tention? Use their @username in your Tweet. Twitter collects these as "mentions" under the "Connect" tab, where users can see who's talking to them. When a @username begins the Tweet, it will only show up in feed of the person mentioned, and users who follow both accounts.

• You can attach photos, locations and links in your Tweets. Having trouble with some turf and want to ask colleagues about it? Take a photo with your smartphone. If you Tweet from your phone, you can upload it as well.

• When you've got several Tweets about the same topic, or are part of an event, hashtags – any phrase with "#" in front of it – are especially useful. Whether a single word in the message, or a separate phrase at the end of a Tweet, a clicked hashtag will collect all the Tweets from about the past two weeks that use it. Many Twitter users also use hashtags to make quick afterthought jokes, since one of the main uses of Twitter is humor.

• It's easy to ReTweet (or RT) someone else's information if you think your followers will find it useful, but don't get into the habit too much. A stream of ReTweets clutters others' feeds. But adding your own comment to a Tweet is just as easy – try a Reply to their Tweet instead, beginning with your note and then copying most of their original Tweet with "RT @username".

### HOW DOES A TWITTER FEED WORK?

Tweets

This is where you can find your feed: the stream of Tweets from all the people you follow.

Clicking here

will let you see

who all you're

following, and

your feed.

Use this box

to compose

your Tweets,

and the buttons

underneath to

include a photo or location -

both useful tools

on the course!

Twitter guesses

who else you

might like to

follow based

on who you

It's a good

already follow.

idea to take a

look at these

occasionally.

who's following

The Connect tab shows you how others are interacting with you. This is where you find when people mention or follow you.

@ Col

GCImagazine

1.052

It's a beautiful day! Glad to see the sur

turf is glad to see it, too #weather

American Red Cross

Secret in the Dirt

Wimbledon 🕗

Cleveland trends Change

heldudy

Livestream 🥝 💷

Is El P

after a couple cloudy days - looks like the

2 515

Who to follow

Folio

SECRET

ISI

# Disco

1,400

17 1

The Discover tab lists popular stories and activity on trends.

Chris Tritabaugh

CGC maintenance

masters?

Tweeter Alliss

Glad to see that

Hunter Mahan Hur

11 Ro

Q

Holding off on our planned mowing for today. No need to stress the

ankel You guve are is

an't wait to see it. We've got to show 'em what Texas is all about!

Taking Advantage of Early Spring: We've been busy taking full

sitting in for @chadzumock today. The swordfight begins at 3pl

Eugene Mirman EugeneMirman 57 The Onion's AV Club did an interview with me! Here's a link to it and

a Lady or even a chap you should give it a follow too. Quite delicious

Congrats to claywalker for the shell legacy award! I learned a lot about a man live never met and your generosity is inspiring!

erAlliss what do you recommend? Sky sports or BBC for the

advantage of this year's early spring. Stick and d ... bit ly/

AC Show Cornedy Tour alums @billsquire and @gh

also my comment on a comment! sayly/xPG1Eko

plants w/ a couple of cold nights coming. Video update later

This column is your feed, a continuously-updating collection of new Tweets from the people you follow. Clicking a Tweet, like this one by our pal Chris Tritabaugh, will bring up options to reply to it, ReTweet it in your own feed or mark it as a favorite. You can also view the entire conversation, if a Tweet has connected messages.

Starting a tweet with an @username the way Randy does here is an "@reply", which only shows up in your feed, the person who's mentioned, and users who follow both of you.

When someone you know wants to share a Tweet they've come across in their own feeds, they "Retweet" it. You can show or hide Retweets by people you follow.

Trends are picked out by repeated mentions of hashtags, and can be listed locally or promoted by companies. Clicking one will bring up the highest-rated Tweets in that topic.

Megal

A hashtag - when a # is placed directly before a word or phrase - is used to collect Tweets on a topic, like notes on an central event or idea. It can also be used for an afterthought joke to a Tweet.

Using a @username anywhere other than the beginning of a Tweet is a "mention", and shows up in all of your followers' feeds. Your mentions are collected in the Connect tab at the top.